# Programiranje <sup>2</sup>12. predavanje

Saša Singer

singer@math.hrweb.math.hr/~singer

PMF – Matematički odjel, Zagreb

# Sadržaj predavanja

Datoteke (nastavak):

- Binarni ulaz <sup>i</sup> izlaz.
- Direktan pristup podacima.
- Primjeri.

# Informacije

Službeni termin drugog kolokvija je promijenjen (15. 6.) na: petak, 26. 6., <sup>u</sup> <sup>12</sup> sati. Oni koji taj dan pišu Integrale, mogu doći u ranijem terminu: srijeda, 24. 6., <sup>u</sup> <sup>9</sup> sati.

Službeni termin popravnog kolokvija je:

petak, 10. 7., <sup>u</sup> <sup>12</sup> sati.

Napomena o podsjetniku = "šalabahteru" na službenom webu: nemojte ga nositi na kolokvij — to je zabranjeno! Dobit ´cete ga na kolokviju — to se "dijeli" kao poklon.  $\text{Razlog: Nećemo "obrađene" šalce — s "osobnim dodacima".}$ 

# Binarno čitanje i pisanje

#### Binarne datoteke — uvod

U praksi često trebamo datoteke koje sadrže

niz struktura odredenog tipa, ili

niz podataka standardnog tipa (poput int ili double), <sup>u</sup> internoj binarnoj reprezentaciji — bez pretvaranja <sup>u</sup> tekst. Na primjer, tako

izbjegavamo greške zaokruživanja koje nastaju pri formatiranom čitanju i pisanju realnih vrijednosti.

Takve datoteke otvaramo kao binarne. Neformatirane ulazno–izlazne operacije realiziraju se posebnim funkcijama

fread i fwrite, koje doslovno kopiraju sadržaj zadanog bloka byte-ova, tj. znakova — podataka tipa <mark>char</mark>.

## Binarno čitanje i pisanje

Funkcije za binarno (ili neformatirano) čitanje i pisanje su:

```
size_t fread(void *ptr, size_t size,
size_t nobj, FILE *fp);
size_t fwrite(const void *ptr, size_t size,size_t nobj, FILE *fp);
```
Argumenti funkcija su:

- ${\tt ptr}$  upisuje, odnosno iz koje fwrit<mark>e</mark> čita, — pokazivač na varijablu (polje) u koju fread<br>Die odnosno iz koje furite čita
- $\mathop{\text{size}}$   $-$ — veličina pojedinog objekta,
- nobj— broj objekata koje treba učitati/ispisati,
- fppiše. — pokazivač na datoteku iz koje se čita ili u koju se<br>a

# <mark>Binarno čitanje — funkcija</mark> fread

Funkcija fre<mark>ad</mark>

- čita iz datoteke na koju pokazuje <mark>fp</mark>
- niz od nobj objekata (svaki veličine size)
- i smješta ih u varijablu (polje) na koju pokazuje <mark>ptr</mark>.

Izlazna vrijednost funkcije je:

- broj učitanih objekata,
- koji može biti i manji od nobj, ako je došlo do greške ili kraja datoteke.

Treba koristiti funkcije feof i ferror za provjeru statusa nakon operacije.

# $\bm{B}$ inarno pisanje — funkcija <code>fwrite</code>

Funkcija fwrite

- upisuje u datoteku na koju pokazuje f<mark>p</mark>
- niz od nobj objekata (svaki veličine size)
- iz varijable (polja) na koju pokazuje ptr.

Izlazna vrijednost funkcije je:

- broj upisanih objekata,
- koji može biti i manji od nobj, ako je došlo do greške. (Kraj datoteke je normalna stvar kod <sup>p</sup>isanja).

Ove funkcije ne rade konverziju iz binarnog zapisa <sup>u</sup> znakovni  $(ASCII)$  zapis i obratno. Čita/piše se blok od nobj $*size$ znakova, kao interna reprezentacija podataka u tom računalu.

### Binarno čitanje i pisanje — primjer

Primjer. Čitanje cijelog polja cijelih brojeva iz datoteke:

```
int polje[10];
```
. .

. .

```
\mathtt{fred}(\mathtt{polje},\ \mathtt{sizeof}(\mathtt{int})\,,\ \mathtt{10},\ \mathtt{fp})\,;
```
Primjer. Pisanje cijelog polja cijelih brojeva <sup>u</sup> datoteku:

```
int polije[10] = \{ ... \};
```
fwrite(polje, sizeof(int), 10, fp);

### Binarno pisanje strukture — primjer

Primjer. Zapis jedne strukture <sup>u</sup> datoteku.

```
typedef struct {
int broj_racuna;char ime[80];
float stanje;} Racun;
Racun kupac = { 47, "Pero Bacilova", -1234.00f };fp = fopen("novi.dat", "wb");
. .

if (fwrite(&kupac, sizeof(Racun), 1, fp) != 1) {fprintf(stderr, "Greska pri upisu.\n");exit(1);}
```
### Binarno čitanje i pisanje — komentari

Prednost binarnog ulaza/izlaza:

- brzina nema pretvaranja <sup>u</sup> tekst ili iz teksta, <sup>i</sup>
- (mala) veličina zapisa na primjer, int treba 4 bytea, umjesto <sup>i</sup> do <sup>10</sup> znamenki (bez predznaka).

Nedostatak binarnog ulaza/izlaza:

ovisnost <sup>o</sup> arhitekturi raˇcunala <sup>i</sup> prevoditelju.

<sup>U</sup> kombinaciji <sup>s</sup> funkcijama za pozicioniranje <sup>u</sup> datoteci  $(\mathtt{ftell},\, \mathtt{fseek}),$ 

funkcije fread i fwrite služe i za direktan pristup podacima.

# Direktan pristup podacima

# Sekvencijalni pristup podacima

Sve ulazno-izlazne operacije koje smo radili do sada koristile sutzv. sekvencijalni pristup podacima <sup>u</sup> datoteci.  $\check{\mathrm{S}}$ to to znači?

Gdje počinje prva ulazno-izlazna operacija — ovisi o načinu otvaranja datoteke:

- čitanje i pisanje ide od početka datoteke, a
- dodavanje ide na kraj datoteke, iza svega što već postoji <sup>u</sup> datoteci.

Nakon toga, svaka sljedeća ulazno-izlazna operacija

nastavlja raditi točno tamo gdje je prethodna operacija završila — tj. stalno idemo "unaprijed" u datoteci.

#### Trenutna pozicija <sup>u</sup> datoteci

Za svaku datoteku, <sup>u</sup> pripadnoj FILE strukturi pamti se <sup>i</sup> trenutna pozicija u datoteci (tzv. fil<mark>e\_pos</mark>), do koje smo "stigli" <sup>s</sup> prethodnim operacijama na toj datoteci. Trenutna pozicija se "mjeri" u broju znakova od početka datoteke, s tim da nula znači da smo na početku datoteke — ispred prvog znaka (ako ga ima). Standardni tip za tu vrijednost je long, odnosno, long int. Na nekim sustavima, taj tip može biti i ve<mark>ći</mark> od <mark>long</mark>, **○** ovisno o dozvoljenoj veličini datoteke.

### Trenutna pozicija <sup>u</sup> datoteci (nastavak)

Kako se mijenja trenutna pozicija?

Svaka pojedina ulazno-izlazna operacija uvijek

ide "unaprijed" <sup>u</sup> datoteci, od trenutne pozicije.

Zato, kad god napravimo neku operaciju čitanja ili pisanja,

trenutna pozicija se povećava za broj pročitanih ili napisanih znakova.

Ako "nasilno" ne mijenjamo trenutnu poziciju, onda dobivamo

sekvencijalno čitanje i pisanje,

tj. svaka operacija starta tamo gdje je prethodna stala. Trenutna pozicija u datoteci se "uredno" <mark>mijenja "sama</mark>" i ne trebamo voditi brigu <sup>o</sup> njoj.

## Direktan pristup podacima — uvod

Medutim, dozvoljeno je

promijeniti vrijednost trenutne pozicije <sup>u</sup> datoteci.

Kad to napravimo, onda

zadajemo mjesto u datoteci na kojem želimo da počne sljedeća ulazno-izlazna operacija.

Na taj način možemo

čitati i pisati podatke bilo gdje u datoteci,

tj. svakom znaku (podatku) <sup>u</sup> datoteci pristupamo direktno, slično kao u polju.

Zato se ovaj način rada s datotekom zove

direktan ili slučajan pristup podacima.

## Direktan pristup podacima — realizacija

Realizacija direktnog pristupa slična je indeksiranju kod polja: prije operacije, zadajemo trenutnu poziciju <sup>u</sup> datoteci. To se radi posebnom funkcijom za pozicioniranje <sup>u</sup> datoteci. Zadavanje pozicije je malo složenije nego kod polja, jer promjena mjesta u datoteci može i malo <mark>dulj</mark>e potrajati. Zato imamo nekoliko mogućnosti za "relativno" zadavanje nove trenutne pozicije <sup>u</sup> datoteci.

Za direktan pristup podacima koristimo dvije funkcije:

- ftell koja daje (vra´ca) trenutnu poziciju <sup>u</sup> datoteci, <sup>i</sup>
- fseek koja mijenja trenutnu poziciju <sup>u</sup> datoteci na zadanu poziciju.

# Trenutna pozicija <sup>u</sup> datoteci — funkcija ftell

Deklaracija (prototip):

```
long ftell(FILE *fp);
```
#### Funkcija <mark>ftell</mark> vraća:

trenutnu poziciju u već otvorenoj datoteci na koju pokazuje  $\texttt{fp}$  — tj. broj znakova od početka te datoteke. Napomena. Odmah nakon otvaranja datoteke (može i s "a"), dobivamo da je pozicija= 0L.

Izlazna vrijednost je:

- nenegativan broj  $( \geq 0 )$  u slučaju uspjeha, ili
- $-1L$  u slučaju greške.

# Promjena pozicije <sup>u</sup> datoteci — funkcija fseek

Deklaracija (prototip):

int fseek(FILE \*fp, long offset, int origin);

Argumenti funkcije fseek su:

- fp— pokazivač na već otvorenu datoteku,
- $offset$  zadani pomak u broju znakova (byte-ova),
- originbroji pomak. Zadaje se jednom od sljedeće tri simboličke<br>konstanta (definirana u Zatdie b). — indikator položaja ili "ishodište" od kojeg se<br>mak. Zadaje se jednom od sljedeće tri simboličl konstante (definirane u **<stdio.h>**):
	- $\texttt{SEEK\_SET} \longrightarrow \text{od početka datoteke},$
	- SEEK\_CUR od trenutne pozicije u datoteci,
	- SEEK END od kraja datoteke.

# Funkcija fseek (nastavak)

Funkcija fseek postavlja trenutnu poziciju

- u datoteci na koju pokazuje fp,
- na <mark>offset</mark> znakova od zadanog "ishodišta" **origin**.

Izlazna vrijednost funkcije je:

- $\text{nula} \longrightarrow \text{ako}$  je uspješno postavila zadanu poziciju, ili
- broj različit od nule u slučaju greške.

# Funkcija fseek — primjeri

Primjer. Nekoliko poziva funkcije fseek za pozicioniranje <sup>u</sup>datoteci zadanoj pokazivačem fp.

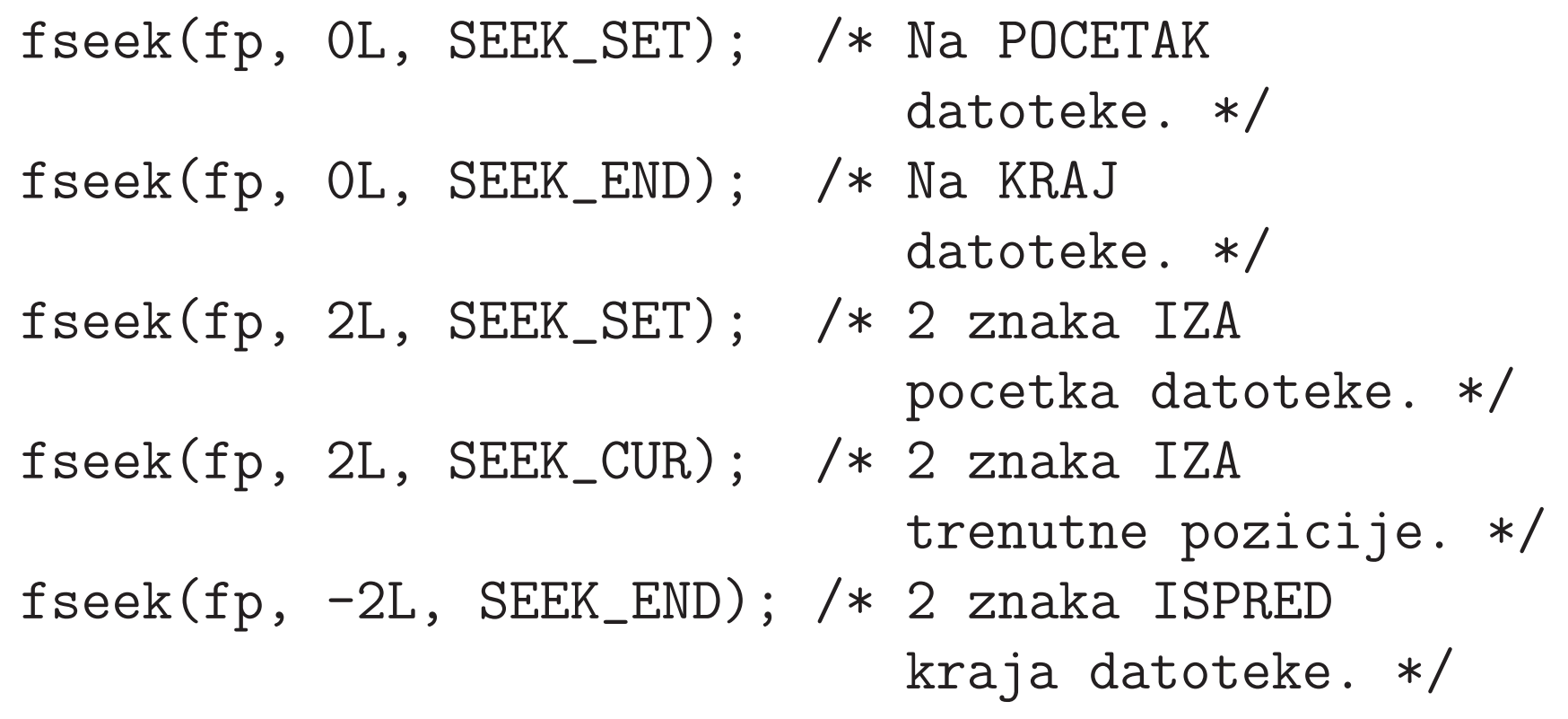

# Funkcija fseek — za tekstualne datoteke

Kod poziva funkcije fseek za tekstualne datoteke, standardpostavlja sljedeće ograničenje:

**offset** mora biti — nula, ili vrijednost koju vrati poziv<br>funkcije ftall funkcije ft<mark>ell</mark>.

To znači da su dobro definirani jedino pozivi oblika:

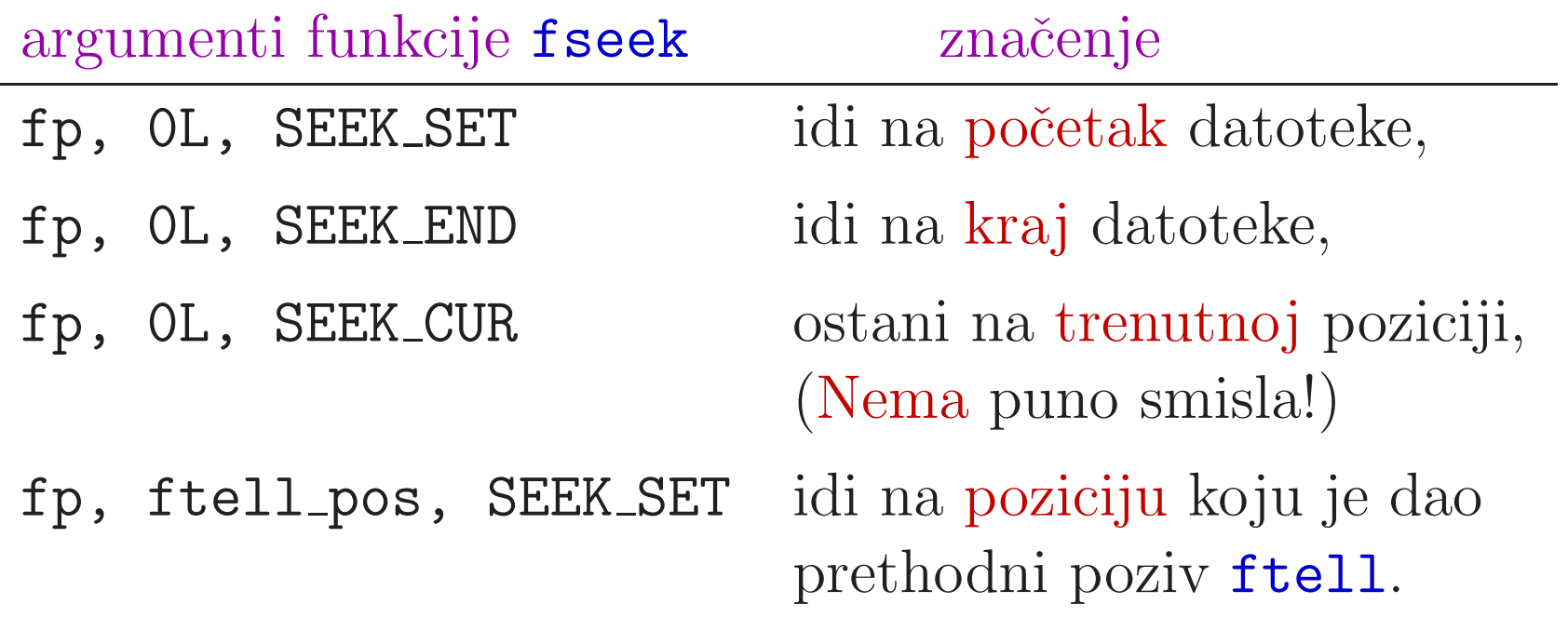

# Pozicioniranje na početak — funkcija rewind

Pozicioniranje na početak datoteke možemo napraviti i pozivom funkcije

```
void rewind(FILE *fp);
```
Ovaj poziv ekvivalentan je s:

fseek(fp, 0L, SEEK\_SET);clearerr(fp);

tj. osim pozicioniranja na početak datoteke,

još brišemo i indikatore — za kraj datoteke i za grešku.

# Primjer za funkciju ftell

Primjer. Pretpostavimo da imamo već postojeću datoteku koja sadrži točno 4 znaka:

'a''b' 'c' 'd' .

Prvo otvorimo tu datoteku za (tekstualno ili binarno) čitanje, a zatim 6 puta ponovimo sljedeće:

- nademo trenutnu poziciju <sup>u</sup> toj datoteci (funkcija ftell )i ispišemo ju (na stdout),
- učitamo sljedeći znak iz te datoteke i ispišemo ga (opet, na st<mark>dout</mark>).

 $\mathrm{\v{S}to\v{e}}$ ie $\mathrm{r}$ ezultat?

# Primjer za ftell — dio programa Sljedeći dio programa realizira čitanje, nakon otvaranja: /\* Sekvencijalno citamo tu datoteku. \*/for  $(i = 0; i < 6; ++i)$  { printf(" Pozicija: %ld,", ftell(fp));/\*printf(" znak =  $\frac{2}{d}{n}$ ", fgetc(fp)); \*/if  $((c = fgetc(fp)) >= 0)$ printf(" znak =  $\frac{9}{2}c\n\cdot$ ", c); /\* Znak. \*/ elseprintf(" znak =  $\frac{2}{d} \pi$ ", c); /\* Broj. \*/ }

Primjer za ftell — rezultati

Izlaz tog dijela programa je:

```
Pozicija: 0, znak = a
Pozicija: 1, znak = b
Pozicija: 2, znak = c
Pozicija: 3, znak = d
Pozicija: 4, znak = -1
Pozicija: 4, znak = -1
```
"Znak" -1 je standardna vrijednost za EOF.

Pripadni program je fpos.c. Taj program

- prvo kreira takvu datoteku (s imenom f<mark>pos.dat</mark>),
- a zatim ju čita na zadani način.

Modificirajte program tako da ispisuje trenutne pozicije <sup>i</sup> prilikom kreiranja datoteke — prije <sup>p</sup>isanja svakog znaka.

Varijacija 1. Nakon kreiranja zadane datoteke <sup>s</sup> <sup>4</sup> znaka, treba:

- otvoriti tu datoteku za dodavanje ("a"),
- u nju napisati još 2 znaka: 'e', 'f' (na kraj),
- i zatvoriti datoteku.

Zatim treba otvoriti tu datoteku za čitanje i 8 puta ponoviti operaciju čitanja sljedećeg znaka (kao u primjeru).

Pripadni program je fpos\_a.c. Uočite da odmah nakon otvaranja za dodavanje vrijedi:

trenutna pozicija <sup>=</sup> 0L.

# Primjer za ftell — varijacije (nastavak)

Varijacija 2. Nakon kreiranja zadane datoteke <sup>s</sup> <sup>4</sup> znaka, treba:

- otvoriti tu datoteku za čitanje i dodavanje ("<mark>a+"</mark>),
- $6$ puta ponoviti operaciju čitanja sljedećeg znaka (kao u primjeru),
- u datoteku napisati još 2 znaka: 'e', 'f' (na kraj).

Pripadni program je f<mark>pos<sub>-</sub>ap.c</mark>. Uočite da tik prije dodavanja znaka 'e' vrijedi:

trenutna pozicija <sup>=</sup> 4L.

# Naopako kopiranje (invertiranje) datoteke

Primjer. Napisati program koji

naopako kopira sadržaj jedne datoteke u drugu. Na primjer, ako prva (ulazna) datoteka ima oblik:

> $'$ a'  $\left| \cdot \right|$   $\left| \cdot \right|$   $\left| \cdot \right|$   $\left| \cdot \right|$   $\left| \cdot \right|$

onda druga (izlazna) datoteka mora imati sljedeći oblik:

'd''c' 'b' 'a'

Kopiranje radimo znak po znak, tako da po prvoj datoteci idemo unatrag — od kraja datoteke, prema početku, koristeći direktan pristup podacima.

Napomena. Zbog načina pristupa podacima, obje datoteke treba otvoriti kao binarne, <sup>a</sup> ne kao tekstualne!

Varijabla poma<sup>k</sup> broji poma<sup>k</sup>"unazad" od kraja datoteke  $\left( \text{``ishodiste''} \text{ SEEK_END} \right).$ 

```
#include <stdio.h>
```

```
int main(){char *in_name = "freverse.in";
char *out_name = "freverse.out";FILE *in, *out;
long file_pos, pomak = 0L;
```

```
if ((in = foren(in_name, "rb")) == NULL) {

fprintf(stderr, "Ne mogu citati iz: %s!\n",in_name);exit(1);
}
```

```
if ((out = fopen(out_name, "wb")) == NULL) {

fprintf(stderr, "Ne mogu pisati u: %s!\n",out_name);exit(1);}
```

```
/* Datoteku kopiramo naopako. */
```

```
do {/* Pomak unazad od kraja. */fseek(in, --pomak, SEEK_END);
       /* Zapamti poziciju i ucitaj znak.Bas tim redom! */file_pos = ftell(in);
fputc(fgetc(in), out);/* Sad je pozicija narasla za 1L. */
```

```
} while (file_pos != 0L);
```

```
fclose(in);
fclose(out);
```

```
return 0;
```
}

Program se zove freverse.c. Radi jednostavnosti, programkoristi fiksna imena datoteka:

- ulazna datoteka freverse.in,
- izlazna datoteka freverse.out.

#### Naopako kopiranje datoteke — rezultat

Ulazna datoteka freverse.in ima točno 33 znaka:

Ja sam mala Ruza, mamima sam kci.

Izlazna datoteka freverse.out ima, također, 33 znaka:

.ick mas amimam ,azuR alam mas aJ

Složenost ovog programa je linearna u duljini datoteke, zbog direktnog pristupa podacima.

Zadatak. Napravite istu stvar

sekvencijalnim pristupom podacima. Složenost je tada kvadratna u duljini datoteke!

#### Naopako kopiranje datoteke — napomene

Napomena. Obje datoteke moraju biti otvorene kao binarne. <sup>U</sup> protivnom,

čim ulazna datoteka ima bar jedan znak za kraj reda, stvar ne radi dobro na sustavima kod kojih

postoji razlika izmedu binarnih i tekstualnih datoteka (poput Windowsa).

Dovoljno je "naopako" kopirati datoteku na <mark>stdout</mark>.

Probajte program frev\_out.c, koji

naopako ispisuje (binarnu) datoteku fr<mark>ev<sub>-</sub>out.in</mark> na stdout,

a rezultat je preusmjeren u datoteku fr<mark>ev\_out.out</mark>.

#### Naopako kopiranje datoteke — kraj napomene

Uzrok greške je:

pretvaranje kraja linije kod pisanja (i čitanja) znakova!

Upravo zato postoje ranije navedena ograničenja

- na pozive funkcije  $\sf{fseek}$  za tekstualne datoteke,
- da se izbjegnu "ˇcarolije" na kraju svakog reda.

### Dodavanje bonusa na račun — početak

Primjer. Telefonski račun opisan je strukturom tipa <mark>Racun</mark>:

```
typedef struct {
int tel_broj;
char vlasnik[20];double stanje;} Racun;
```

```
int size = sizeof(Racun);
```
Podaci o računima korisnika spremljeni su u binarnoj datoteci koja sadrži niz takvih struktura. Svaki "zapis" u datoteci je

jedna struktura tipa  $\mathtt{Racun}$  — veličine  $\mathtt{size}.$ 

#### Dodavanje bonusa na račun — zadatak

Treba napisati funkciju dodaj bonus sa zaglavljem oblika:

void dodaj\_bonus(const char \*f\_name, int n);

String f\_name je ime (postojeće) binarne datoteke koja sadrži niz struktura tipa <mark>Racun</mark>.

Funkcija treba <mark>n</mark>-tom zapisu u datoteci

dodati bonus od <sup>100</sup>.<sup>0</sup> na stanje racuna, ako je stanje prije toga bilo pozitivno.

Brojanje <mark>zapisa</mark> u datoteci počinje od 1.

Za rješenje koristimo direktan pristup podacima u datoteci. Uzmimo da se pokazivač na tu datoteku zove r<mark>acuni</mark>.

## Dodavanje bonusa na račun — pristup podacima

Za čitanje n-tog zapisa:

treba "preskočiti" prvih **n** - 1 zapisa od početka datoteke, tj. od "ishodišta" **SEEK\_SET**.

Odgovarajuće pozicioniranje je:

file\_pos =  $(long)$   $((n - 1) * size);$ fseek(racuni, file\_pos, SEEK\_SET);

Nakon dodavanja bonusa, za <sup>p</sup>isanje "novog" <sup>n</sup>-tog zapisa:

treba se "vratiti" natrag za jedan zapis od trenutne pozicije u datoteci, tj. od "ishodišta" <mark>SEEK\_CUR</mark>.

fseek(racuni, -size, SEEK\_CUR);

## Dodavanje bonusa na račun — funkcija

```
void dodaj_bonus(const char *f_name, int n)\{FILE *racuni;Racun kor;
long file_pos;
const double bonus = 100.0;if ((racuni = fopen(f_name, "r+b")) == NULL) {

fprintf(stderr, "Ne mogu otvoriti: %s!\n",f_name);exit(1);}<br>}
```
### Dodavanje bonusa na račun — funkcija (nast.)

/\* Pozicioniranje ispred n-tog zapisa. \*/file\_pos =  $(\text{long}) ((n - 1) * \text{size})$ ;

if (fseek(racuni, file\_pos, SEEK\_SET)) {fprintf(stderr,"Greska u fseek,  $n = \sqrt[9]{d} \cdot \ln^n$ , n); printf("Greska u fseek,  $n = \sqrt[9]{d} \cdot \ln^n$ , n); fclose(racuni); return; /\* Necu exit, za demo! \*/}

## Dodavanje bonusa na račun — funkcija (nast.)

```
if (fread(&kor, size, 1, racuni) != 1)if (ferror(racuni)) {
fprintf(stderr, "Greska u citanju.\n");exit(1);}
else if (feof(racuni)) {fprintf(stderr,"Kraj datoteke, n = \sqrt[9]{d} \cdot \ln", n);
        printf("Kraj datoteke, n = \sqrt[6]{d} \cdot \ln^n, n);
         fclose(racuni);
return; /* Necu exit, za demo! */}
```
### Dodavanje bonusa na račun — funkcija (nast.)

```
if (kor.stanje > 0) {
kor.stanje = kor.stanje + bonus;fseek(racuni, -size, SEEK_CUR);
if (fwrite(&kor, size, 1, racuni) != 1) {
fprintf(stderr, "Greska u pisanju.\n");exit(1);}}fclose(racuni);return;
```
}

#### Dodavanje bonusa na račun — rezultati

Cijeli program za kreiranje i obradu računa zove se <mark>racuni.c</mark>.

- Program kreira datoteku računa s imenom **racuni.dat**<br>(ime se ušiteve s komendre linije) (ime se učitava s komandne linije),
- <sup>a</sup> zatim dodaje bonus nekim zapisima <sup>u</sup> toj datoteci.

Polazna datoteka r<mark>acuni.dat</mark> ima ovaj sadržaj:

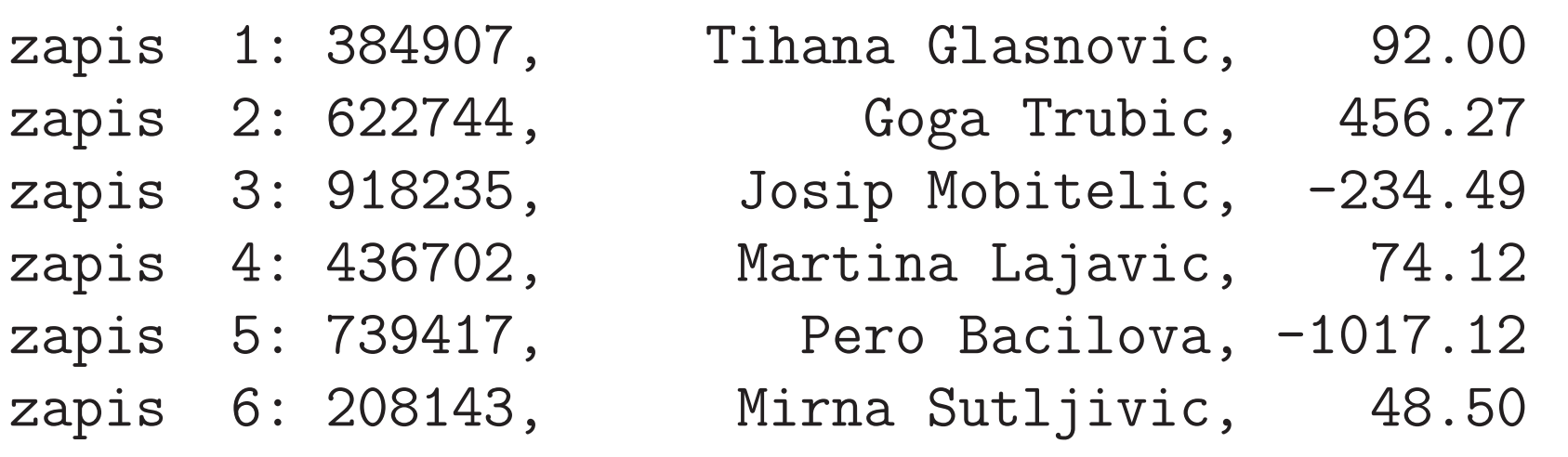

# Dodavanje bonusa na račun — rezultati (nast.)

Zatim dodajemo bonus sljedećim zapisima:

dodaj\_bonus(argv[1], 3); dodaj\_bonus(argv[1], 6);dodaj\_bonus(argv[1], 1);

Nova datoteka r<mark>acuni.dat</mark> ima ovaj sadržaj:

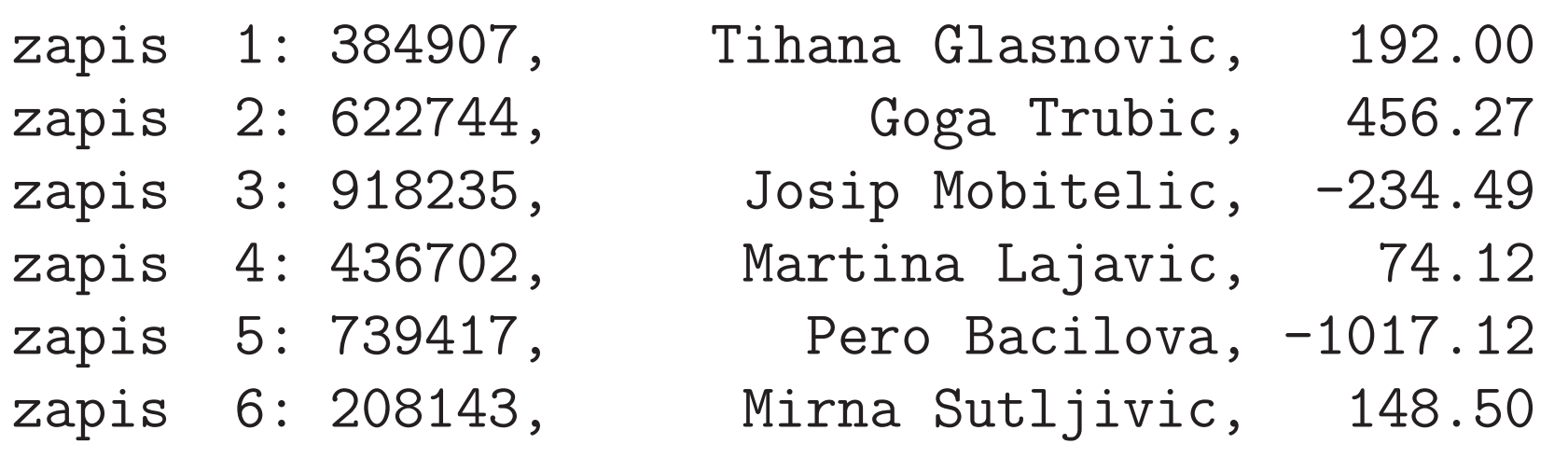

# Čitanje i pisanje u istoj datoteci

Datoteku možemo otvoriti tako da je dozvoljeno:

- i čitanje iz te datoteke,
- i <sup>p</sup>isanje <sup>u</sup> tu istu datoteku.

Takav "način" rada s datotekom (engl. "update mode") dobivamo tako da, kod otvaranja datoteke,

u tzv. file mod stringu, koji zadaje "načina" rada s datotekom — navedemo znak <sup>+</sup>.

U tom slučaju, treba biti oprezan

pri prijelazu s čitanja na pisanje i obratno,

zbog toga što postoji spremnik za komunikaciju između programa <sup>i</sup> datoteke.

# Čitanje i pisanje u istoj datoteci (nastavak)

Izmedu jedne <sup>i</sup> druge vrste operacija na istoj datoteci, treba pozvati:

- funkciju za pozicioniranje u datoteci (ftell, fseek,  $\bullet$ rewind, a ima ih još), ili
- funkciju **fflush** za pražnjenje (pisanje) spremnika u datoteku (samo pri prijelazu s pisanja na čitanje).

# Pisanje spremnika <sup>u</sup> datoteku — funkcija fflush

Deklaracija (prototip):

int fflush(FILE \*fp);

Ako fp pokazuje na "izlaznu" datoteku (tj. zadnja operacija je bila pisanje u tu datoteku), onda <mark>fflush</mark>:

- piše u tu datoteku onaj dio sadržaja spremnika koji do tad nije bio "fizički" napisan u nju,
- tj. "prazni" spremnik <sup>u</sup> datoteku.

Ako fp pokazuje na "ulaznu" datoteku (tj. zadnja operacija je bila čitanje iz te datoteke), onda efekt poziva funkcije <mark>fflush</mark>

nije definiran (nema smisla).

# Funkcija fflush (nastavak)

Poziv oblika:

fflush(NULL);

"prazni" spremnike za sve izlazne datoteke (u tom trenutku).

Izlazna vrijednost funkcije <mark>fflush</mark> je:

- $\text{nula} \longrightarrow \text{ako}$  je uspješno "ispraznila" spre $\text{mnik}(\text{e}), \text{ ili}$
- $EOF$  ako je prilikom pisanja došlo do greške.

# Naopako okretanje (invertiranje) jedne datoteke

Primjer. Napisati program koji naopako okreće ili invertira

 $\mathrm{sadržaj}\text{ jedne}\text{ zadane}\text{ datoteke} \longrightarrow \text{``na}$  licu mjesta", tj. ista datoteka je ulazna i izlazna.

Na primjer, ako datoteka na početku ima oblik:

'a''b' 'c' 'd'

onda na kraju mora imati sljedeći oblik:

'd''c' 'b' 'a'

Datoteku treba otvoriti tako da je dozvoljeno

istovremeno čitanje i pisanje u toj datoteci.

### Invertiranje datoteke

Dalje postupamo slično kao u polju ili stringu.

Jedini problem je naći "polovište" datoteke, tj.<br>prepeznati kod sme seteril prepoznati kad smo gotovi!

Bitno najlakši način je

naći duljinu datoteke = otići na kraj,

i raspoloviti tu duljinu!

fseek(dat, 0L, SEEK\_END); $\texttt{file\_pola}$  =  $\texttt{ftell}(\texttt{dat})$  /  $\texttt{2L}$ ;

Sve ostalo je samo

pažljivo pozicioniranje s odgovarajućim pomakom.

#### Invertiranje datoteke — program

```
#include <stdio.h>
```

```
int main(){char *dat_name = "finvert.dat";FILE *dat;
long file_pola, pomak = 0L;int ch_1, ch_2;if ((dat = fopen(data_name, "rb+")) == NULL) {

fprintf(stderr, "Ne mogu citati iz: %s!\n",dat_name);exit(1);}
```
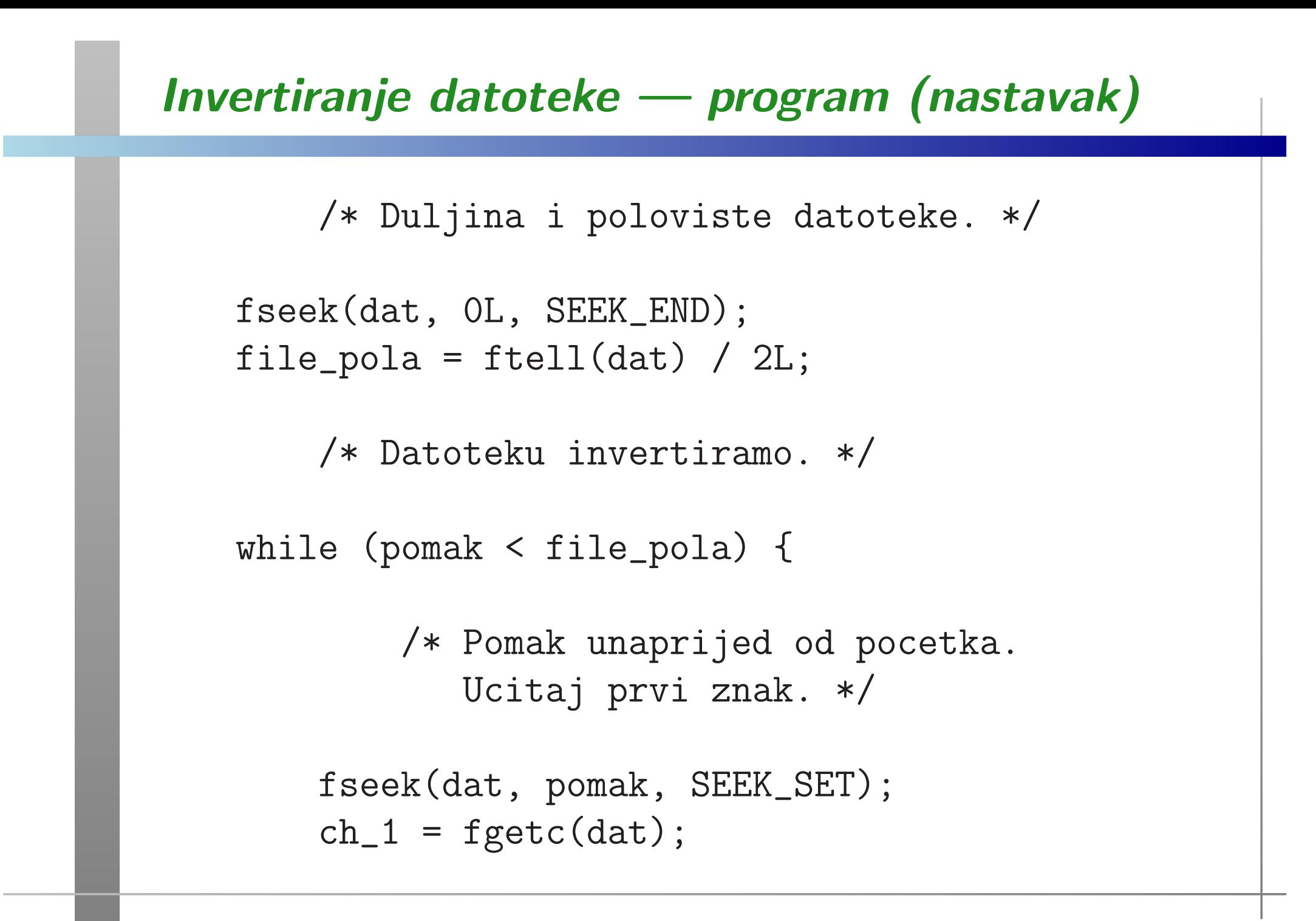

## Invertiranje datoteke — program (nastavak)

```
/* Pomak unazad od kraja.
Ucitaj drugi znak. */
```
 $fseek(data, -pomak - 1L, SEEK_END);$  $ch_2 = fgetc(data);$ 

> /\* Pomak za jedno mjesto unazad odtrenutnog. Napisi prv<sup>i</sup> znak. \*/

fseek(dat, -1L, SEEK\_CUR);fputc(ch\_1, dat);

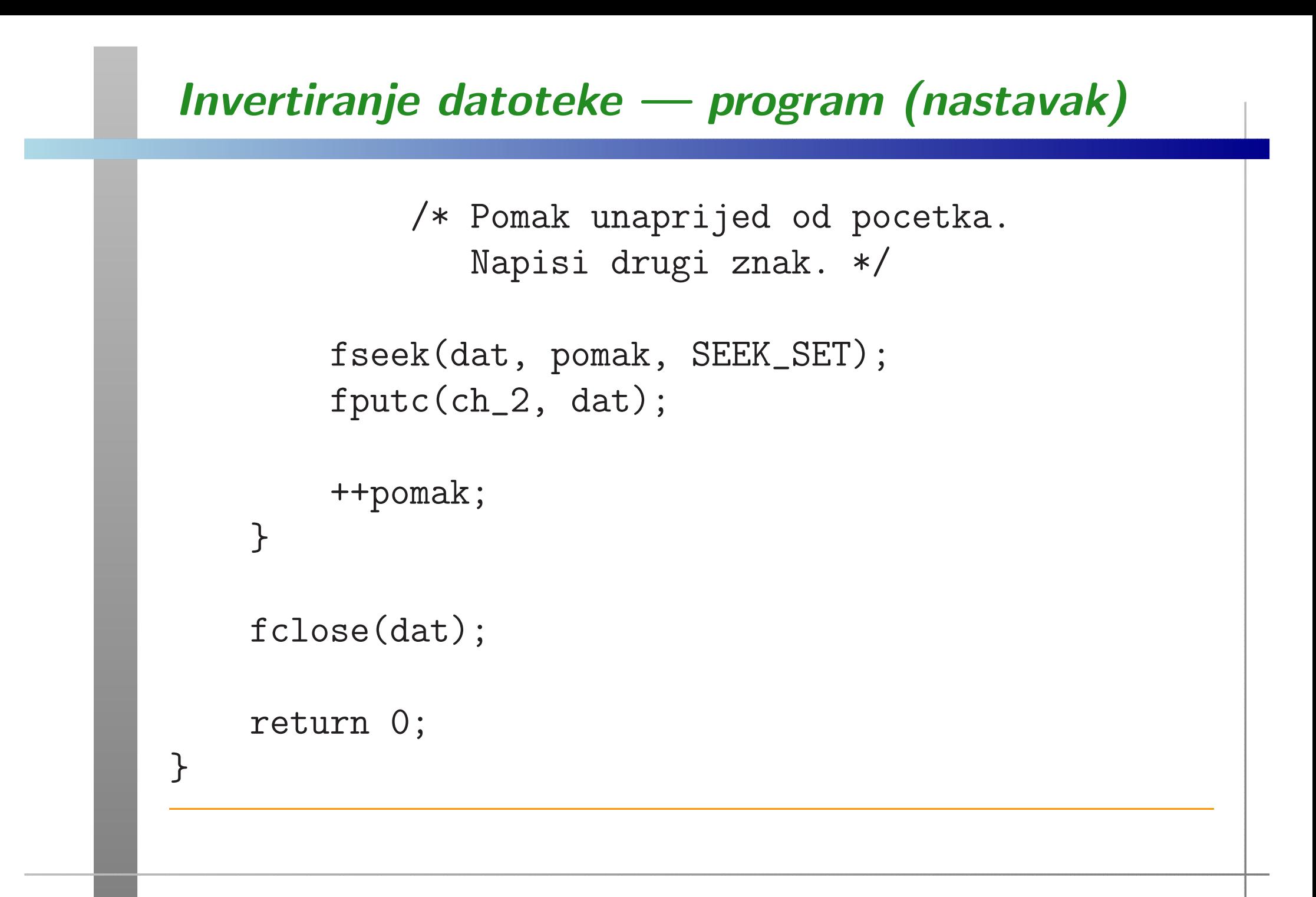

#### Invertiranje datoteke — rezultat

Program se zove finvert.c. Radi jednostavnosti, programkoristi fiksno ime datoteke:

ulazna i izlazna datoteka je fi<mark>nvert.dat</mark>.

Polazna datoteka finvert.dat ima točno 33 znaka:

Ja sam mala Ruza, mamima sam kci.

Izlazna datoteka finvert.dat ima, također, 33 znaka:

.ick mas amimam ,azuR alam mas aJ

Kad dva puta izvršimo program, dobijemo polaznu datoteku.

Složenost programa je linearna u duljini datoteke.